# Net119 緊急通報システムのご案内

## Net119 緊急通報システムについて

J

消防本部では、令和 3 年 2 月 1 日より Net119 緊急通報システムを導入しました。これは 聴覚や言語機能の障がいによって音声での会話が困難な方が、スマートフォン等のインタ ーネット接続機能を利用して音声によらない通報ができるシステムです。専用アプリケー ションからチャット形式で会話することができ、また携帯電話の GPS 機能を利用して通報 時に位置情報が送信され、外出先からでも 119 番通報することができます。

★Net119 を利用するためには、事前登録が必要です。

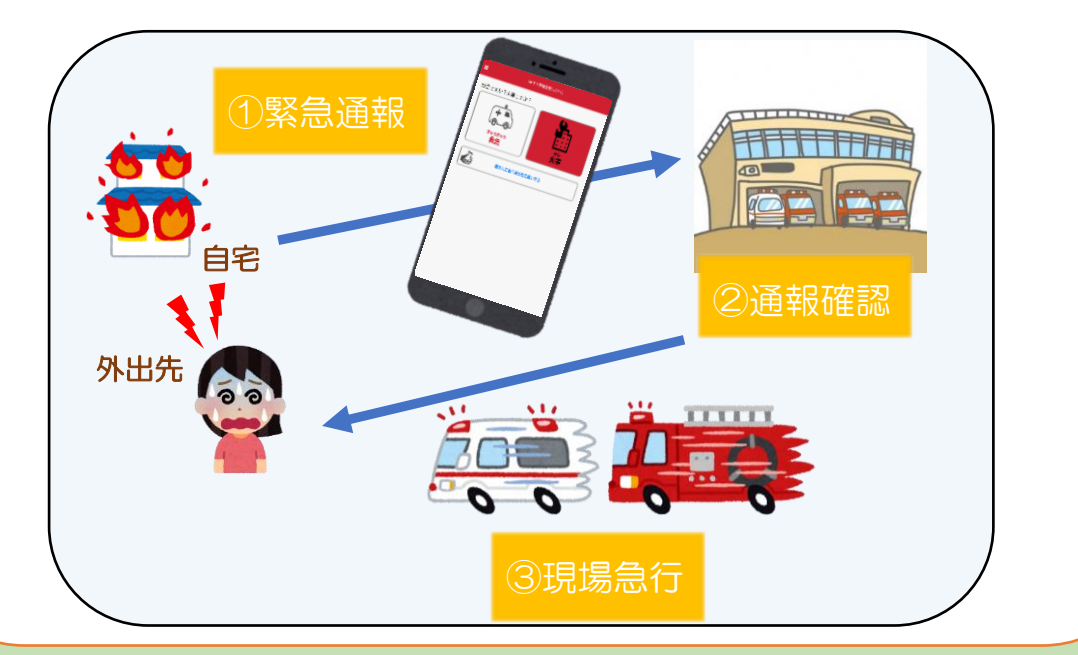

# ご利用いただける方

U

Net119 は、以下の条件を満たす方にご利用いただけます。

- ・つがる市に在住している
- ・聴覚・言語機能に障がいがあり、音声電話による通報が困難な方

 (身体障害者手帳が交付されている方のほか、音声電話による緊急通報が困難であると 消防本部が認めた方)

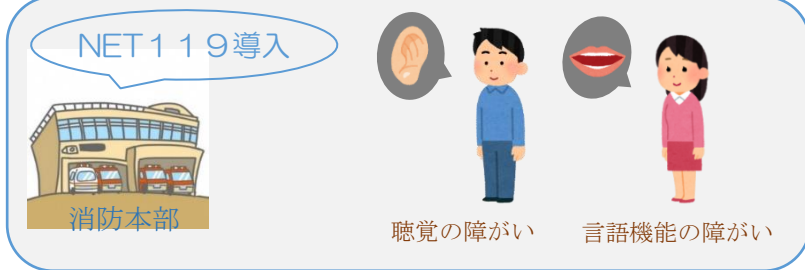

注)音声による 119 番通報が可能な方は利用できませんので、通常の 119 番で通報して ください。

## 対応機種

下記要件を満たすスマートフォン・タブレット・フィーチャーフォンからサービスの利 用が可能です。利用料金は無料ですが、インターネットの接続に必要な通信料は利用者 の負担となります。通報時には、携帯電話の GPS 機能を ON に設定してください。

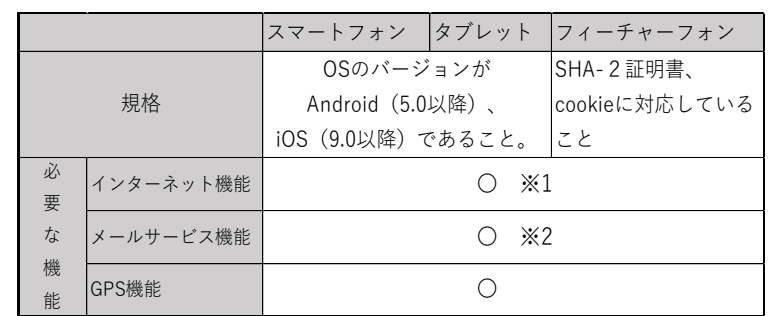

※フィーチャーフォンの場合、一部機能が制限されることがあります。

※1 GoogleChrome(Android)、Safari(iOS)をお使いください。

 ※2 @の直前又は先頭にピリオドやハイフンなどの記号があるアドレス(\*\*\*\*.@○○.ne.jp)、ピリ オドやハイフンなどの記号が連続しているアドレス(\*\*...\*\*\*@○○.ne.jp)は使用できません。

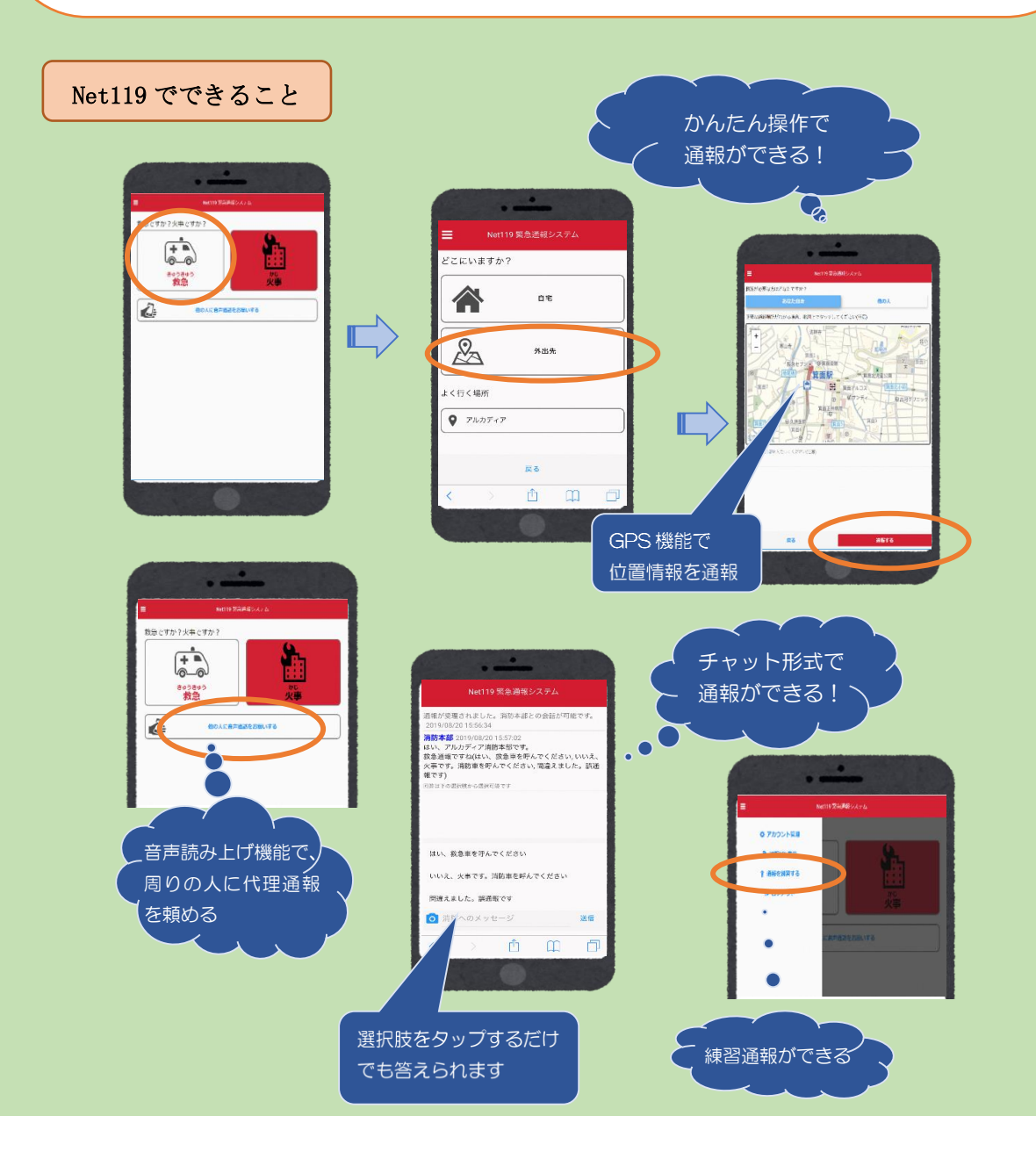

#### Net119 への登録について

Net119 を利用するためには、下記の方法で事前登録が必要です。

#### 1.窓口での登録申請

消防本部警防課までお越しください。お持ちいただくものは、必要事項を記入した 「利用申込書兼承諾書」、身体障害者手帳及び登録するスマートフォン・携帯電話です。 来庁される際は、「Net119 利用規約」を一読し、事前に来庁日時を FAX 等でご連絡いただ くことで登録がスムーズとなります。

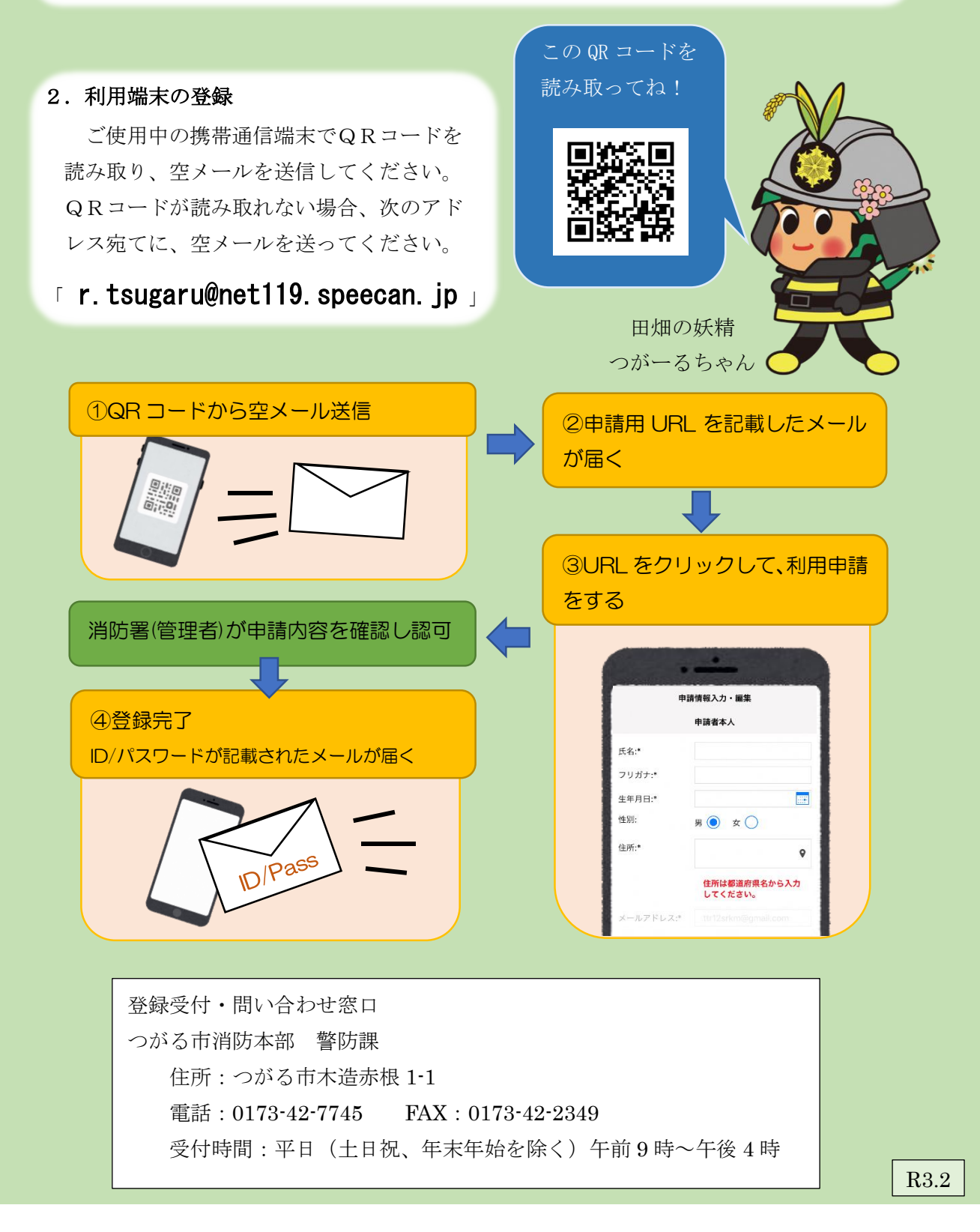